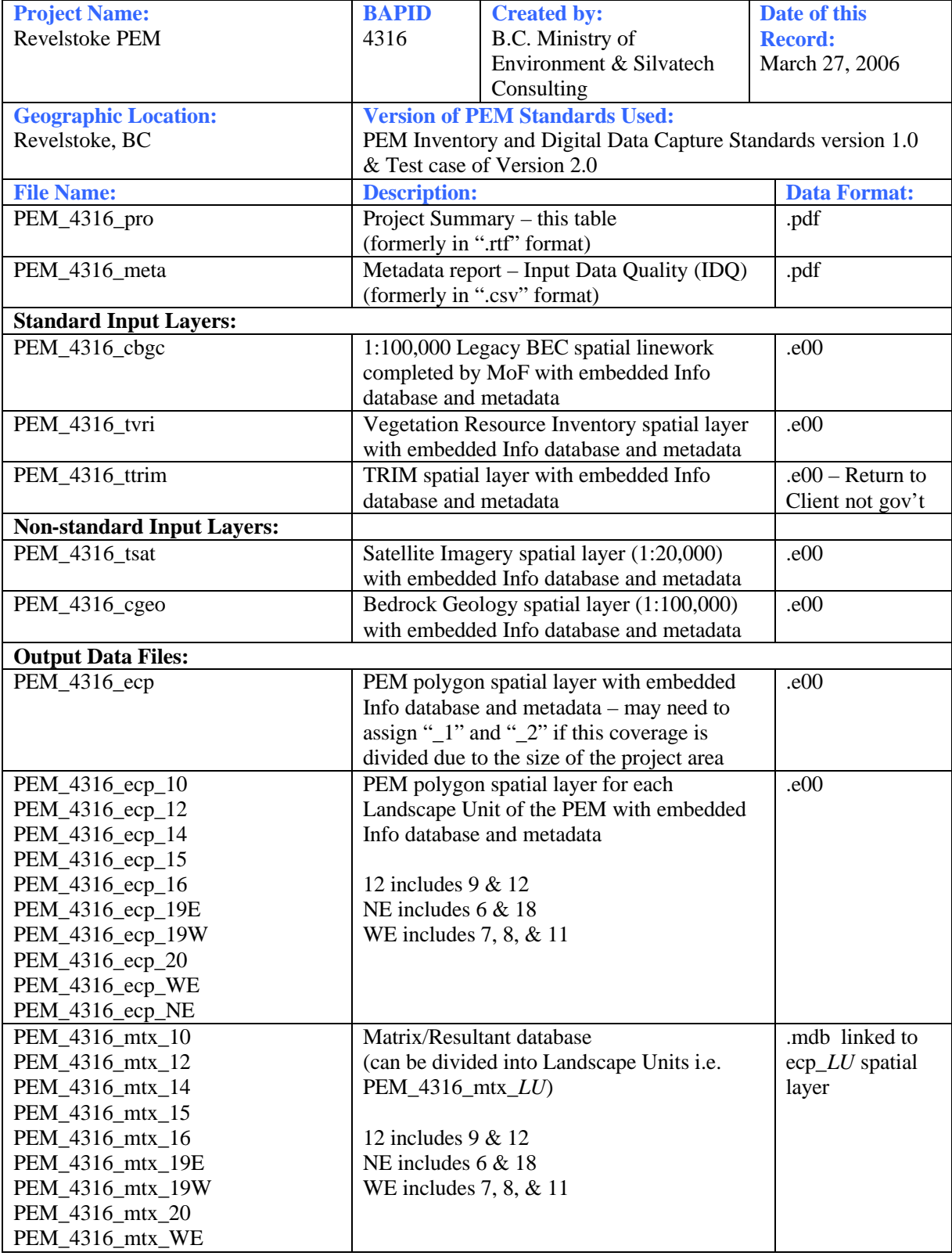

## **Revelstoke PEM Project Summary Table**

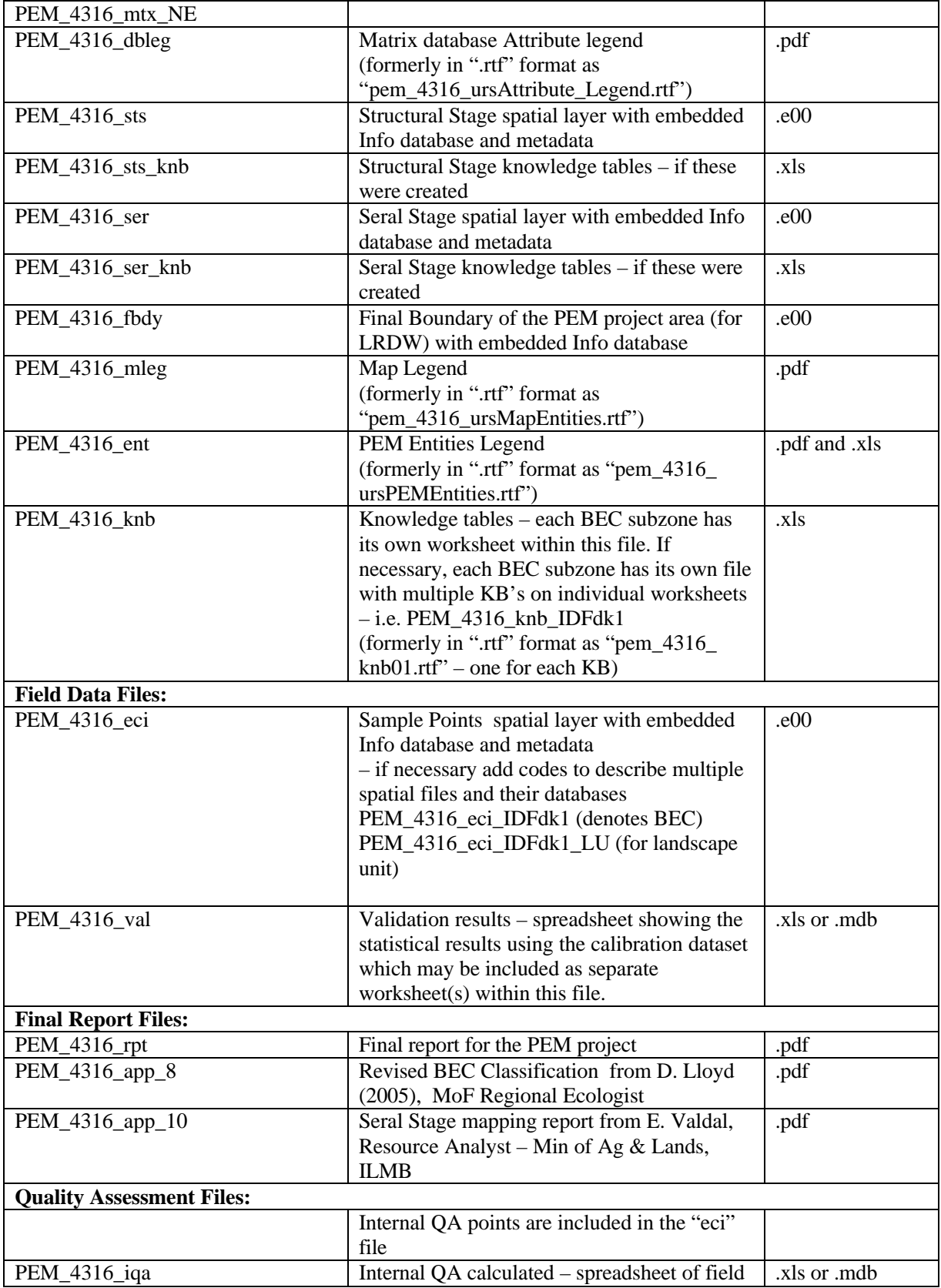

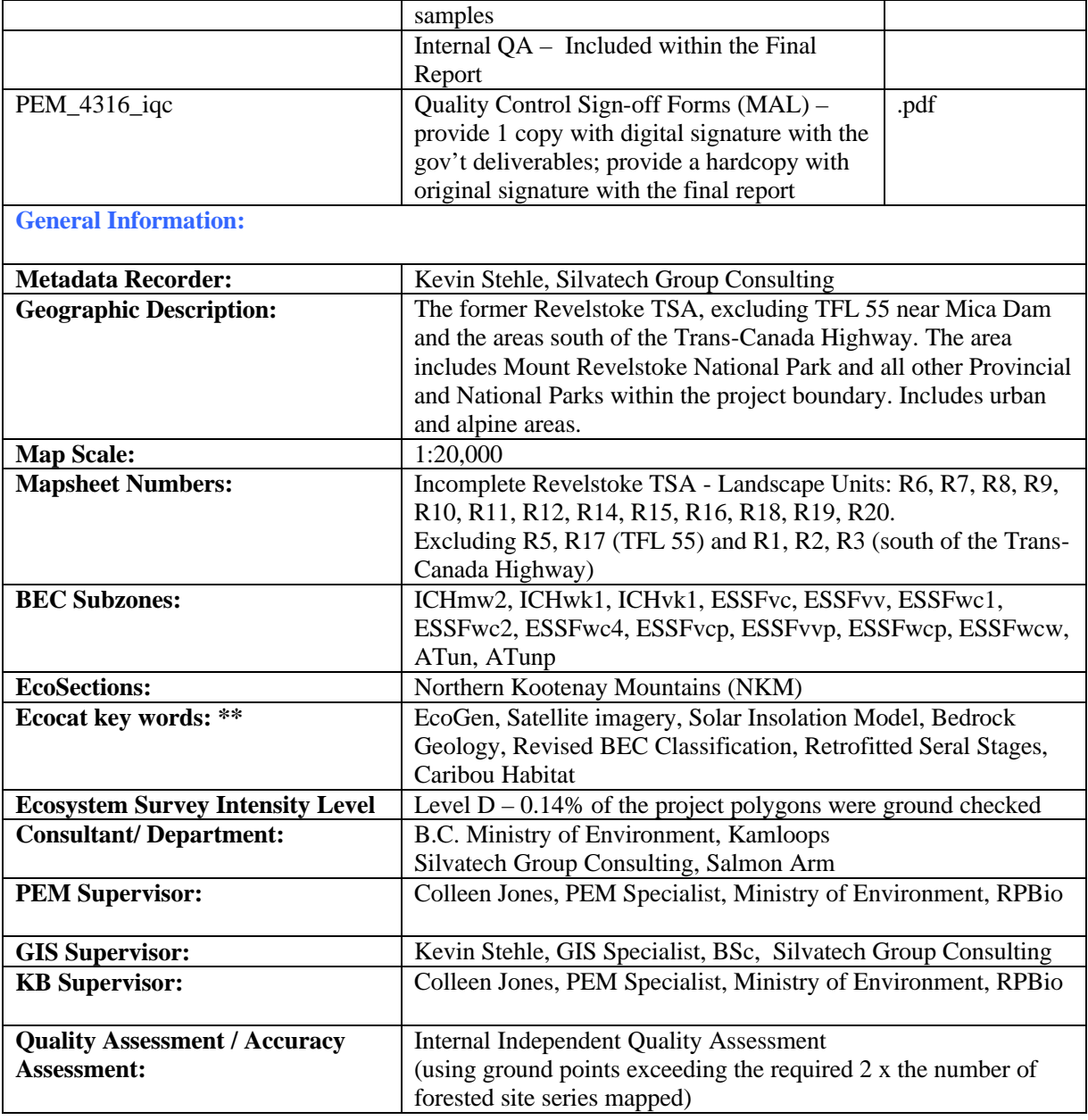